## **Klausur**

# **Einführung in die Wirtschaftspolitik (AVWL III)**

### **19. Februar 2011**

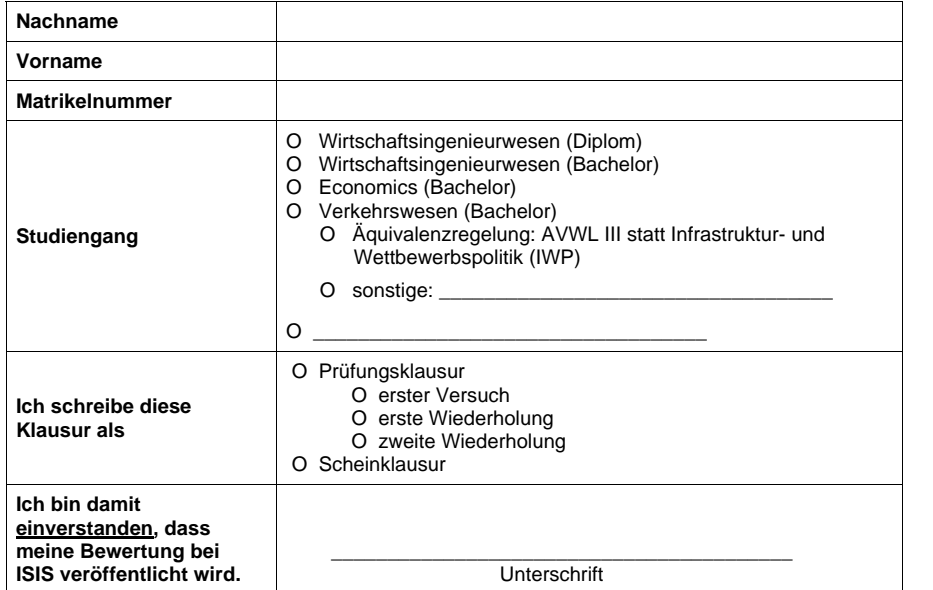

Wichtige Anmerkungen:

- Zunächst dieses Deckblatt durchlesen und deutlich lesbar ausfüllen!
- Zugelassene Hilfsmittel: nicht programmierbarer Taschenrechner, Stifte (keine Rotstifte und keine Bleistifte), Lineal.
- Benutzen Sie nur das ausgeteilte Papier. Die Rückseiten dürfen Sie auch beschreiben. Bei Bedarf wird zusätzliches Papier ausgeteilt.
- Die Klausur umfasst 13 Seiten. Achten Sie darauf, dass alle Seiten vorhanden sind. Wenn nicht, melden Sie dies bitte der Aufsicht.
- Die Bearbeitungszeit beträgt 90 Minuten.

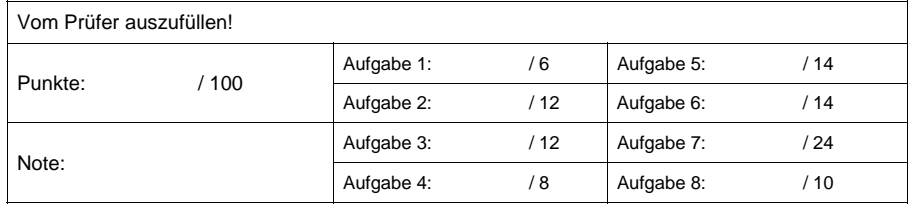

#### **Aufgabe 1: Grundlagen (6 Punkte)**

Nennen Sie drei Themen, für welche der Ökonomie-Nobelpreis ("Prize in Economic Sciences in Memory of Alfred Nobel") vergeben wurde und nennen Sie jeweils (mindestens) einen dazugehörigen Preisträger!

#### **Aufgabe 2: Transaktionskostentheorie (12 Punkte)**

(a) Welche grundlegenden Verhaltensannahmen liegen dem Ansatz von Williamson zugrunde?

Klausur AVWL III (Einfuhrung in die Wirtschaftspolitik), Wintersemester 2010/2011<br>Fachgebiet Wirtschafts- und Infrastrukturpolitik (WIP), Prof. Dr. Christian von Hirschhausen<br>Version zum Download bereitgestellt]

(c) Welches sind die entscheidenden Charakteristika von Transaktionen? Erläutern Sie Fachbegriffe!

(b) Erläutern Sie, wie sich die Einhaltung von Verträgen absichern lässt!

#### **Aufgabe 3: Transaktionskostentheorie (12 Punkte)**

Nennen Sie jeweils zentrale Eigenschaften der drei idealtypischen organisatorischen Lösungen (Eigenerstellung, Markt, Contracting Out) bei Make-or-Buy-Entscheidungen!

*Klausur AVWL III (Einführung in die Wirtschaftspolitik), Wintersemester 2010/2011 Fachgebiet Wirtschafts- und Infrastrukturpolitik (WIP), Prof. Dr. Christian von Hirschhausen*  [Version zum Download bereitgestellt]

#### **Aufgabe 4: Prinzipal-Agent-Theorie (8 Punkte)**

Welchem Zweck dienen "Signaling" und "Screening"? Erläutern Sie die beiden Konzepte und nennen Sie jeweils zwei Beispiele!

#### **Aufgabe 5: Natürliches Monopol (14 Punkte)**

(a) Welches ist die notwendige Bedingung für das Vorliegen eines "natürlichen Monopols"? Erläutern Sie ggf. verwendete Fachbegriffe oder Formeln! Inwiefern ist das Vorliegen eines natürlichen Monopols auf einem Markt von der Anzahl der Anbieter abhängig?

(b) Erläutern Sie den Begriff der "Sunk Costs". Welche Konsequenzen haben hohe Sunk Costs für natürliche Monopole?

Klausur AVWL III (Einfuhrung in die Wirtschaftspolitik), Wintersemester 2010/2011<br>Fachgebiet Wirtschafts- und Infrastrukturpolitik (WIP), Prof. Dr. Christian von Hirschhausen<br>Version zum Download bereitgestellt]

#### **Aufgabe 6: Natürliches Monopol (14 Punkte)**

Ein Unternehmen sei durch die Kostenfunktion  $c(x) = \frac{1}{2}x^3 - x^2 + 2x$  charakterisiert. In welchen

Bereich liegen Skaleneffekte vor? Skizzieren Sie die relevanten Kurvenverläufe!

#### **Aufgabe 7: Externe Effekte (24 Punkte)**

Zwei Unternehmen haben jeweils gewinnmaximale Emissionen  $E_{max} = 20$ . Ihre (totalen) Kostenfunktionen in Abhängigkeit der vermiedenen Emissionen A betragen  $C_1(A_1) = A_1^2$  und  $C_2(A_2) = 2 \cdot A_2^2$ .

Damit ergeben sich folgende Grenzkosten der Schadstoffvermeidung:  $MAC_1(A_1) = 2 \cdot A_1$  und  $MAC<sub>2</sub>(A<sub>2</sub>) = 4 \cdot A<sub>2</sub>$ . Die Regulierungsbehörde begrenzt die Zahl der insgesamt maximal zulässigen Emissionen auf  $E_{max} = 20$ .

a) Welche volkswirtschaftlichen Gesamtkosten entstehen bei Implementierung einer nicht differenzierenden Auflage (d.h. gleiche Anteile der Emissionen für alle Unternehmen) seitens der Regulierungsbehörde?

b) Wie hoch sind die volkswirtschaftlichen Gesamtkosten, wenn die Regulierung statt der Auflage

ihr Emissionsziel ( $E_{max}$  = 20) durch einen einheitlichen Steuersatz t erreichen möchte?

c) Welches umweltpolitische Instrument würden Sie auf Grund Ihrer Ergebnisse wählen,

begründen Sie kurz!

d) Erklären Sie kurz in wenigen Sätzen, wodurch der Unterschied in den volkswirtschaftlichen Gesamtkosten bei Auflagen und Abgaben/Steuern zu Stande kommt!

## **Aufgabe 8: Externe Effekte (10 Punkte)**

Erläutern Sie die Begriffe "direkte Netzeffekte" und "indirekte Netzeffekte"!